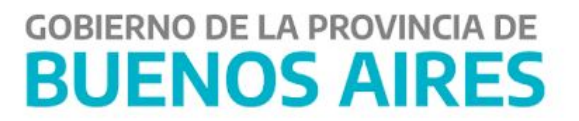

# Instructivo Anticipo Jubilatorio

## **CONTENIDO**

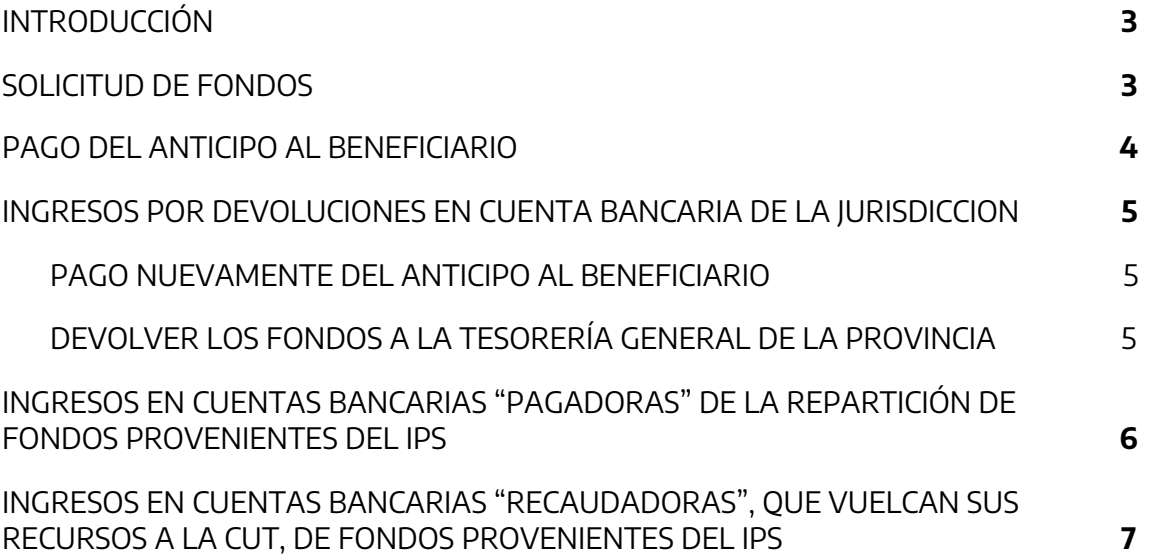

## <span id="page-2-0"></span>**INTRODUCCIÓN**

A continuación, se describe el manual de usuario del aplicativo "Gestión de Pagos" (GDP) perteneciente al Portal SIGAF, el cual permite programar las Órdenes de Pago (OP) perteneciente a proveedores y contratistas a ser canceladas por la Cuenta Única del Tesoro (CUT).

En el presente instructivo se describen las gestiones que deberán realizar las diferentes reparticiones para realizar la solicitud de fondos y la registración de anticipos jubilatorios.

## <span id="page-2-1"></span>**SOLICITUD DE FONDOS**

En primer lugar, la repartición deberá solicitar los fondos a la Tesorería General de la Provincia mediante orden de pago extrapresupuestaria con las siguientes características:

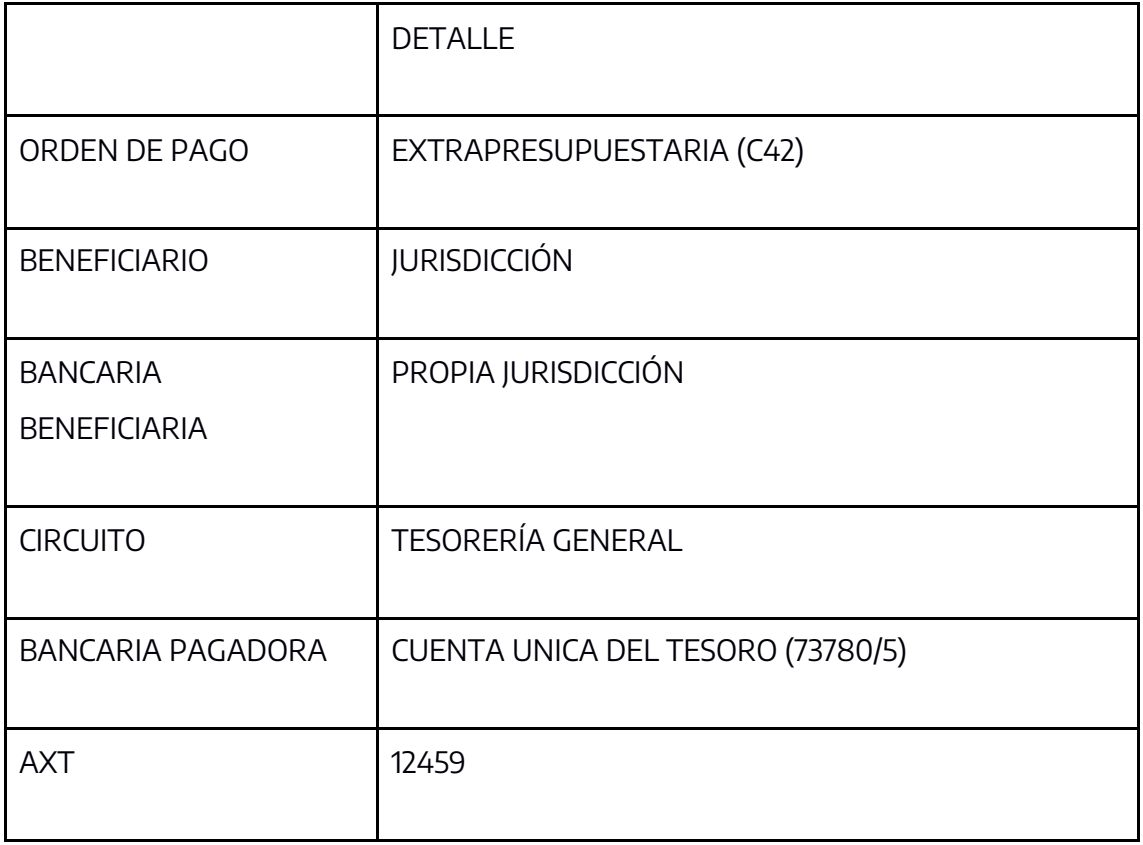

Al momento de ingresar los fondos solicitados, la repartición deberá genera el ingreso en libro banco mediante formulario C10 con las siguientes características:

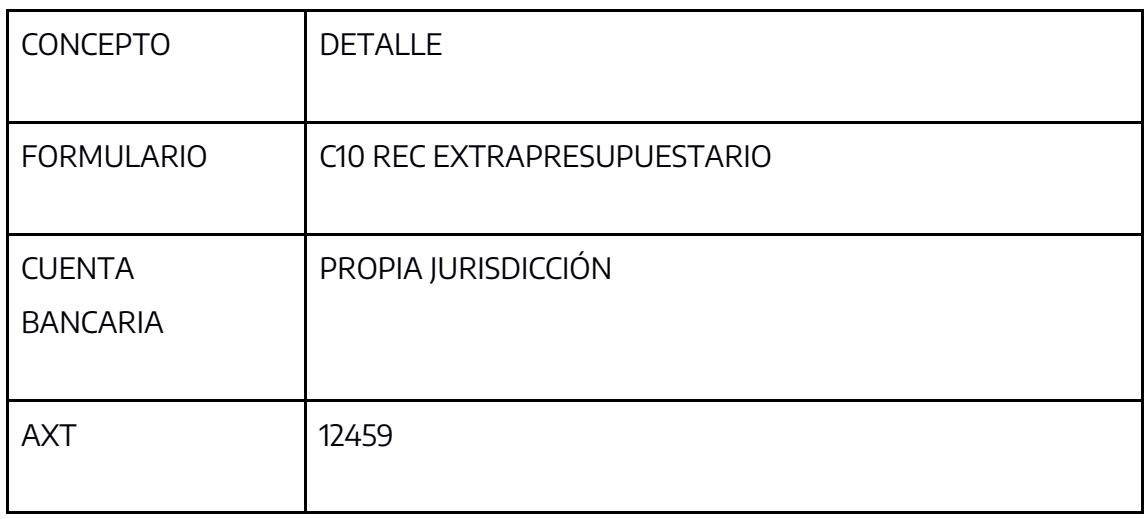

## <span id="page-3-0"></span>**PAGO DEL ANTICIPO AL BENEFICIARIO**

En segundo lugar, la repartición generará el pago del anticipo al beneficiario mediante orden de pago extrapresupuestaria con las siguientes características:

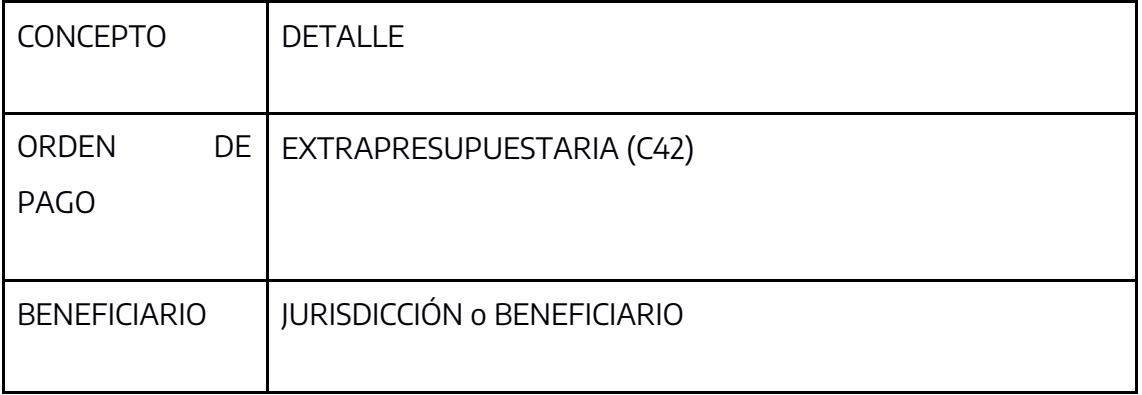

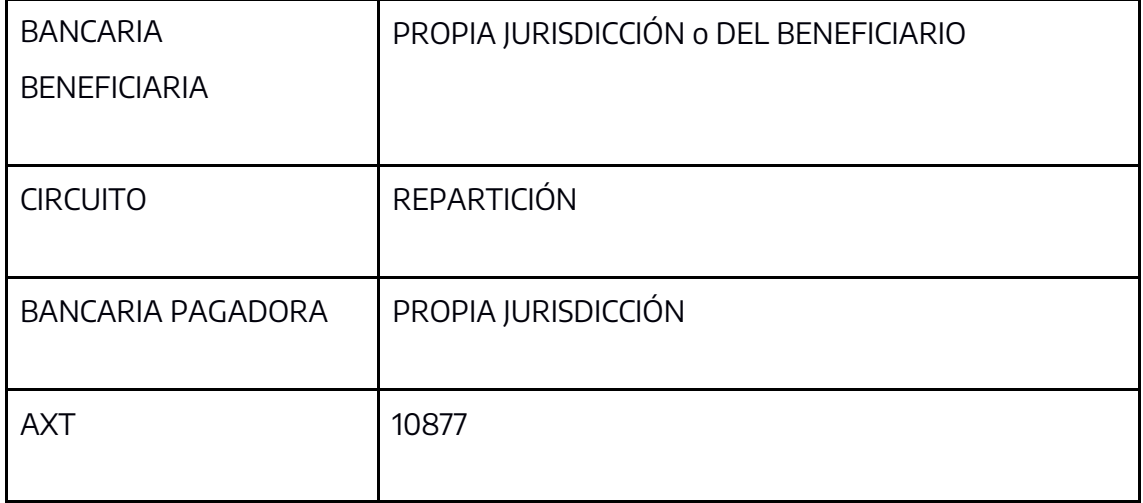

# <span id="page-4-0"></span>**INGRESOS POR DEVOLUCIONES EN CUENTA BANCARIA DE LA JURISDICCION**

En estos casos se deberá generar formulario C55 TIPO DEG (Desafectación Global) sobre la orden de pago extrapresupuestaria C42 del pago al beneficiario (Punto 2). Esta gestión generará el ingreso en libro banco, desafecta devengado y pago del anticipo que sufrió posteriormente la devolución. Luego, la jurisdicción deberá volver a pagar el anticipo al beneficiario o devolver los fondos a la Tesorería General de la Provincia.

#### <span id="page-4-1"></span>**PAGO NUEVAMENTE DEL ANTICIPO AL BENEFICIARIO**

Se deberá gestionar por:

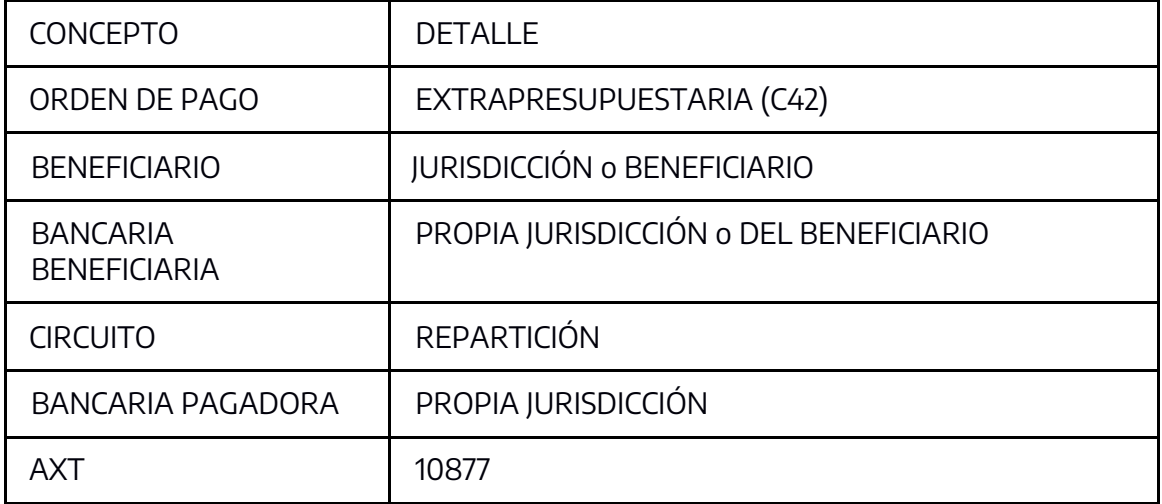

#### <span id="page-4-2"></span>**DEVOLVER LOS FONDOS A LA TESORERÍA GENERAL DE LA PROVINCIA**

Se deberá gestionar junto con nota a Tesorería General por:

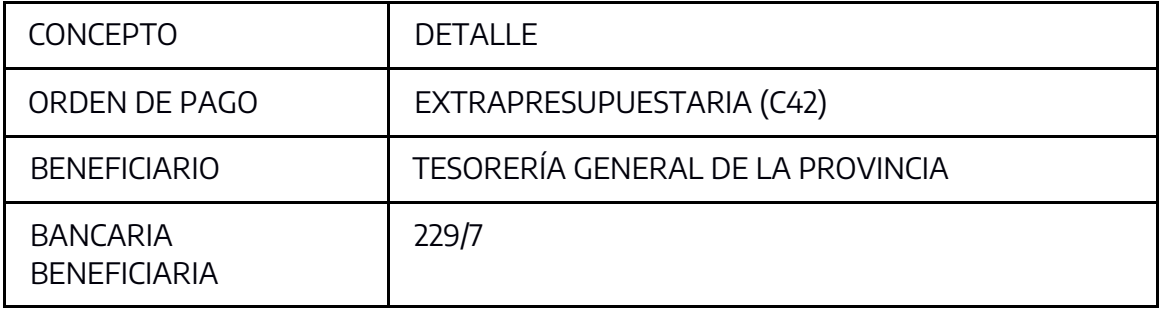

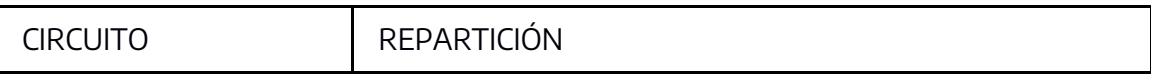

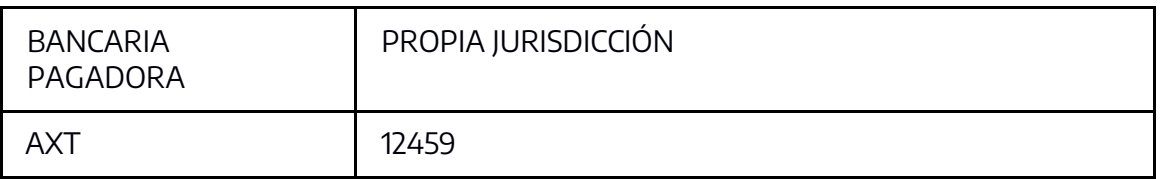

La nota deberá tener como destinatarios PJOPEL, MGUSTAVINO y RGALLO, indicando el concepto por el cual se efectuó la devolución a la cuenta bancaria 229/7 ("Anticipo Jubilatorio"), adjuntando el comprobante de depósito, el detalle de las OP C42 por el cual se tramitó la devolución de dichos fondos y la solicitud de apropiación de los fondos como Anticipo Jubilatorio, devolución de fondeo AXT 12.459

## <span id="page-5-0"></span>**INGRESOS EN CUENTAS BANCARIAS "PAGADORAS" DE LA REPARTICIÓN DE FONDOS PROVENIENTES DEL IPS**

Cuando el IPS efectúe pagos a la repartición en cuentas pagadoras, esta última deberá devolver los fondos junto con nota a la Tesorería General.

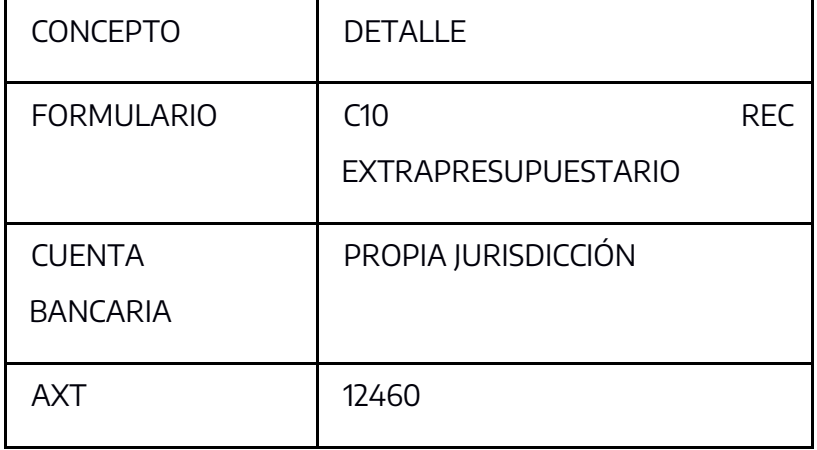

Cuando los fondos ingresan en la repartición, esta deberá generar:

Para devolver los fondos a la Tesorería General se deberá gestionar con una nota y la repartición deberá:

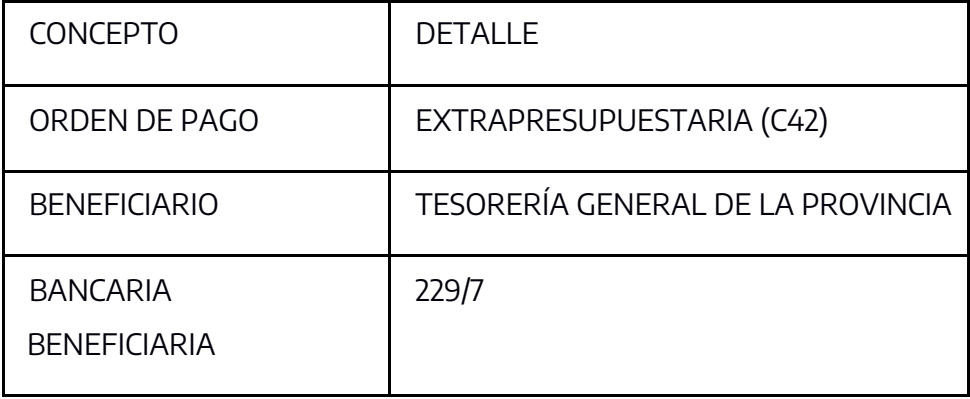

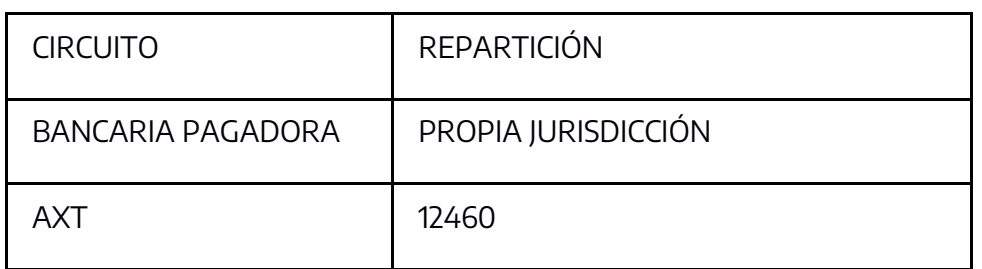

La nota deberá tener como destinatarios PJOPEL, MGUSTAVINO y RGALLO, indicando el concepto por el cual se efectuó la devolución a la cuenta bancaria 229/7 ("Anticipo Jubilatorio"), adjuntando el comprobante de depósito, el detalle de las OP C42 por el cual se tramitó la devolución de dichos fondos y la solicitud de apropiación de los fondos como Anticipo Jubilatorio, recupero de anticipo jubilatorio pagado por la jurisdicción AXT 10.877.

# <span id="page-6-0"></span>**INGRESOS EN CUENTAS BANCARIAS "RECAUDADORAS" , QUE VUELCAN SUS RECURSOS A LA CUT, DE FONDOS PROVENIENTES DEL IPS**

Se deberá confeccionar una nota con destinatarios PJOPEL, MGUSTAVINO y RGALLO, indicando el concepto ("Anticipo Jubilatorio"), el importe depositado por el IPS, número de cuenta bancaria a la que el organismo efectuó el depósito y la solicitud de apropiación de los fondos como Anticipo Jubilatorio, recupero de anticipo jubilatorio pagado por la jurisdicción AXT 10.877.

NOTA: AQUELLOS ORGANISMOS QUE REALICEN UNA GESTIÓN DISTINTA A LA ESTABLECIDA EN EL PRESENTE, SOLICITAMOS SE CONTACTE CON LA DIRECCIÓN DE CONTABILIDAD ANALITICA CENTRALIZADA (429-4511) A LOS EFECTOS DE ESTABLECER CORRECTAMENTE EL CIRCUITO DE REGISTRACIÓN.